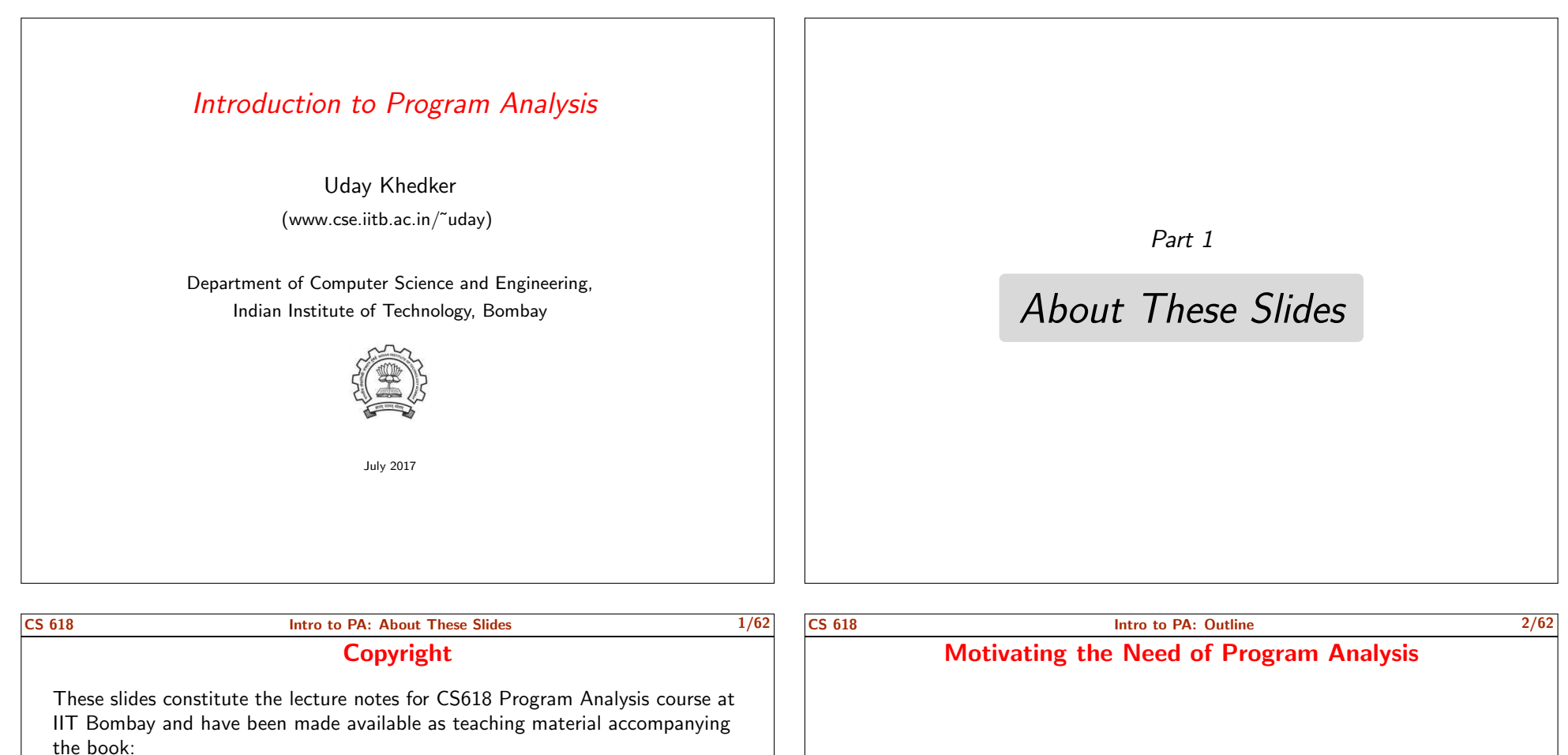

- Uday Khedker, Amitabha Sanyal, and Bageshri Karkare. Data Flow Analysis: Theory and Practice. CRC Press (Taylor and Francis Group). 2009.
	- (Indian edition published by Ane Books in 2013)

Apart from the above book, some slides are based on the material from the following books

- A. V. Aho, M. Lam, R. Sethi, and J. D. Ullman. Compilers: Principles, Techniques, and Tools. Addison-Wesley. 2006.
- M. S. Hecht. Flow Analysis of Computer Programs. Elsevier North-Holland Inc. 1977.

These slides are being made available under GNU FDL v1.2 or later purely for academic or research use.

• Some representative examples  $\triangleright$  Classical optimizations performed by compilers  $\triangleright$  Optimizing heap memory usage • Course details, schedule, assessment policies etc. • Program Model • Soundness and Precision

July 2017 IIT Bombay

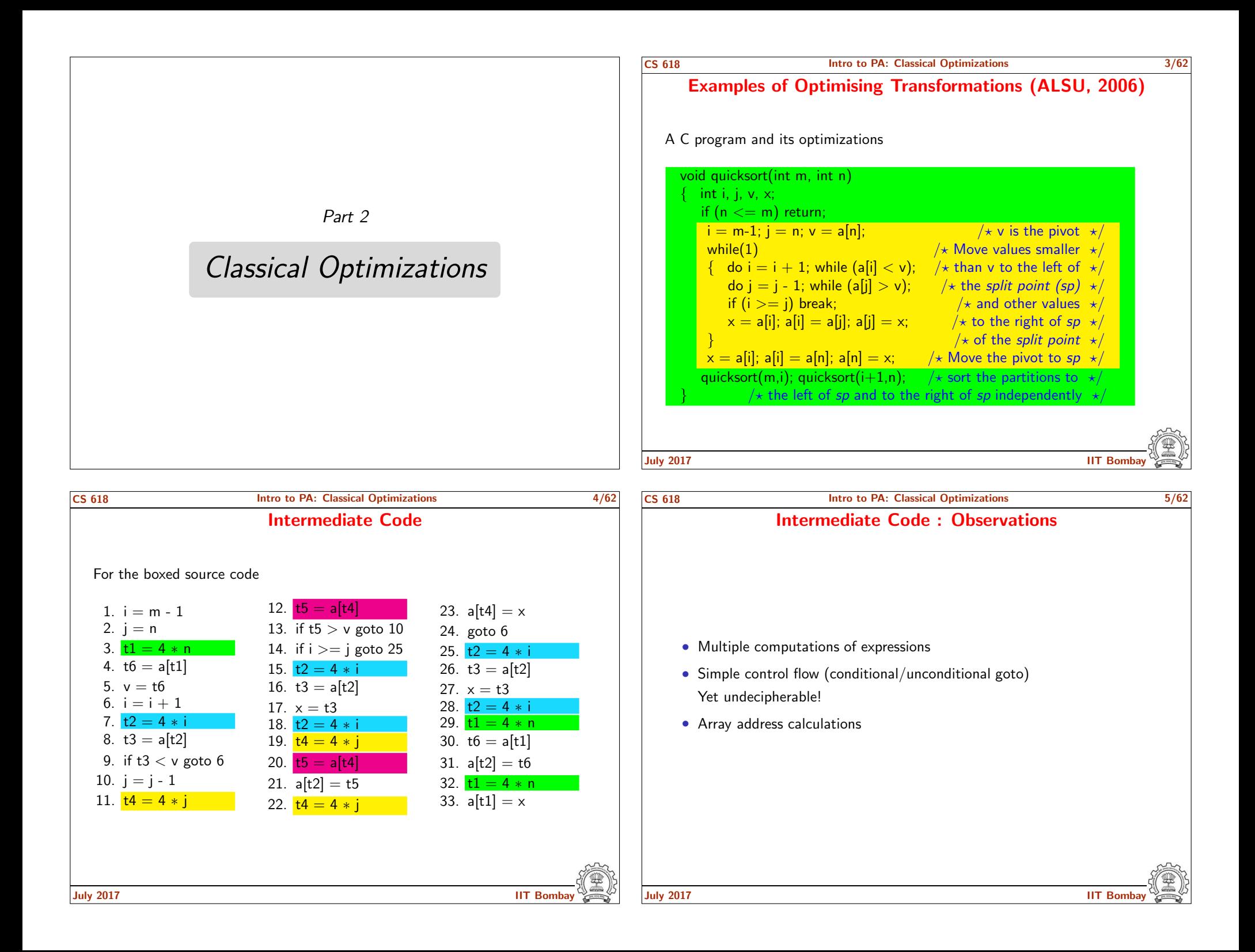

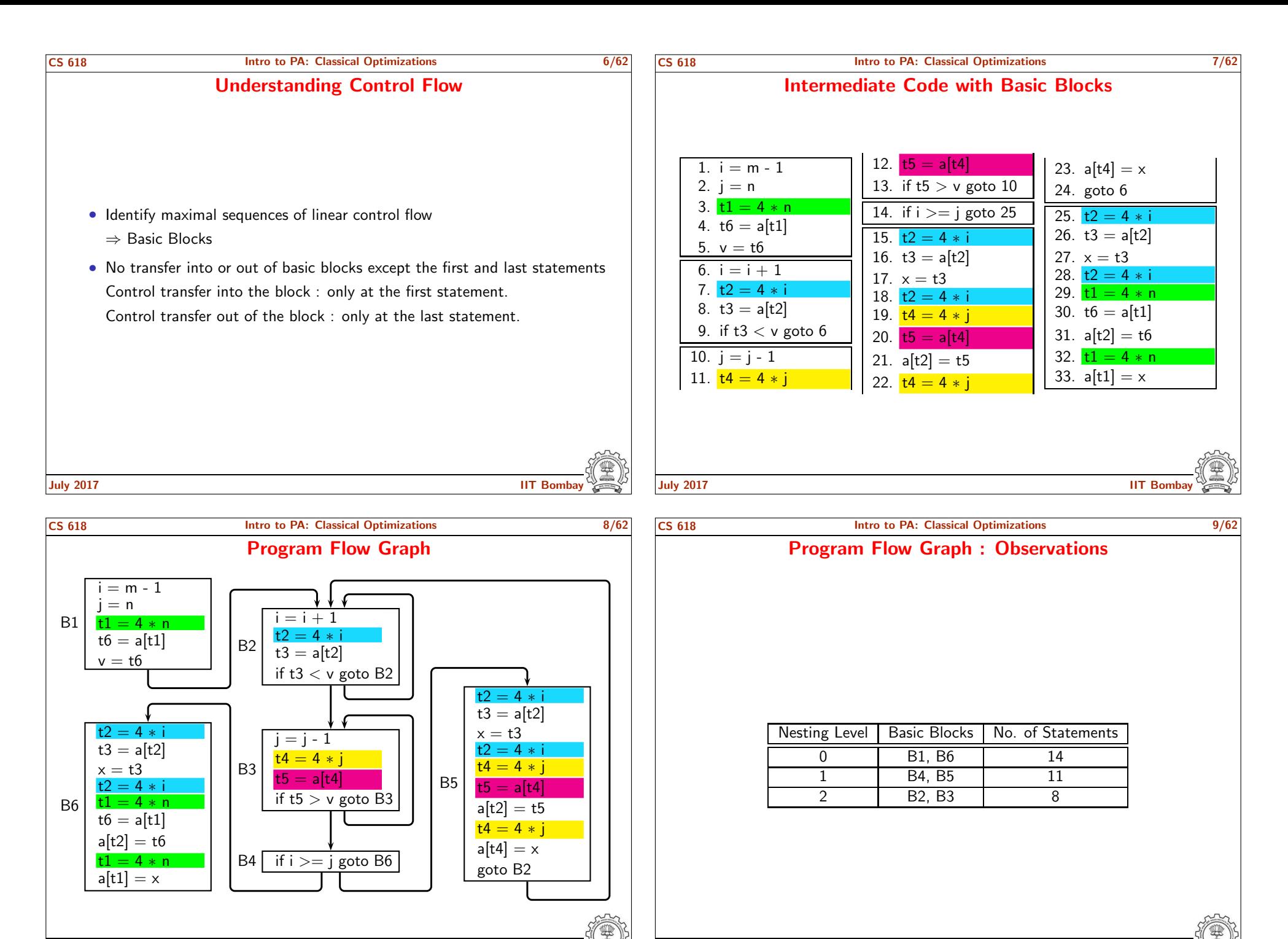

July 2017 IIT Bombay

July 2017 IIT Bombay

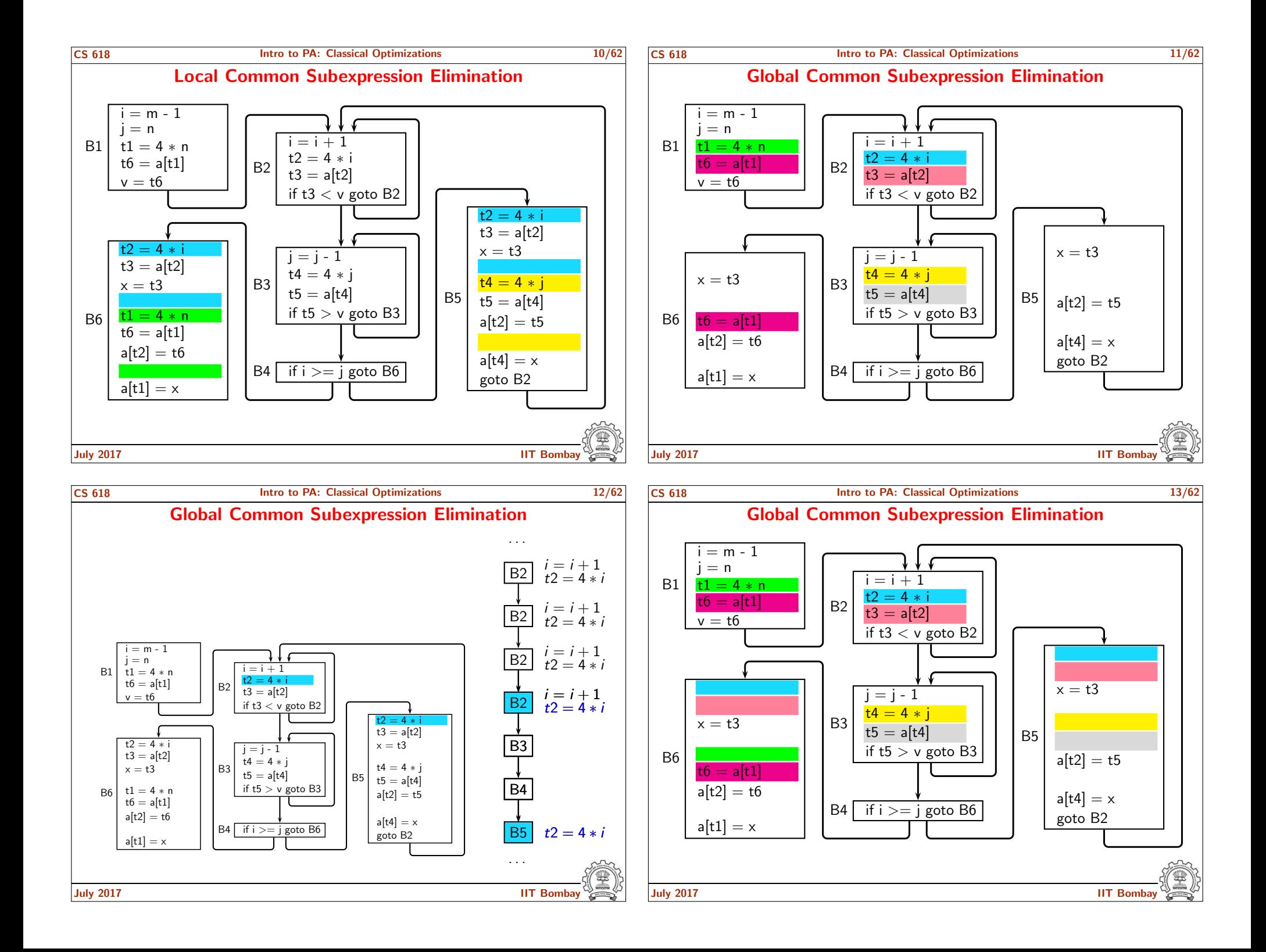

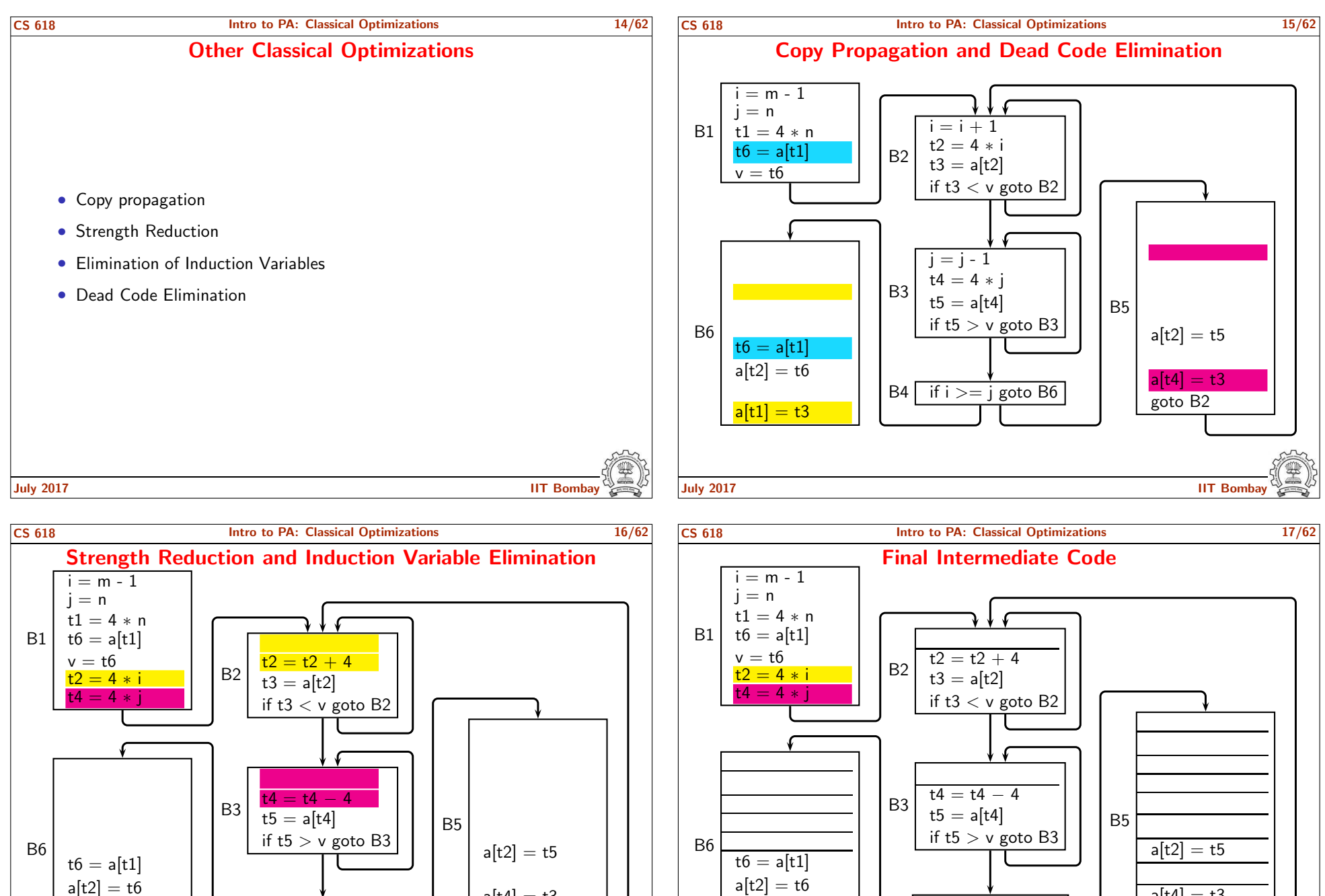

a[t1] = t3 July 2017 IIT Bombay

 $B4$  if  $t2>=t4$  goto B6

a[t4] = t3 goto B2

B4  $\overline{\text{if } t^2 \geq t^4 \text{ goto } B6}$ 

July 2017 IIT Bombay

 $\frac{1}{1 + 1}$   $\frac{1}{1 + 1}$  $\mathsf{a[t1]} = \mathsf{t3}$ 

a[t4] = t3 goto B2

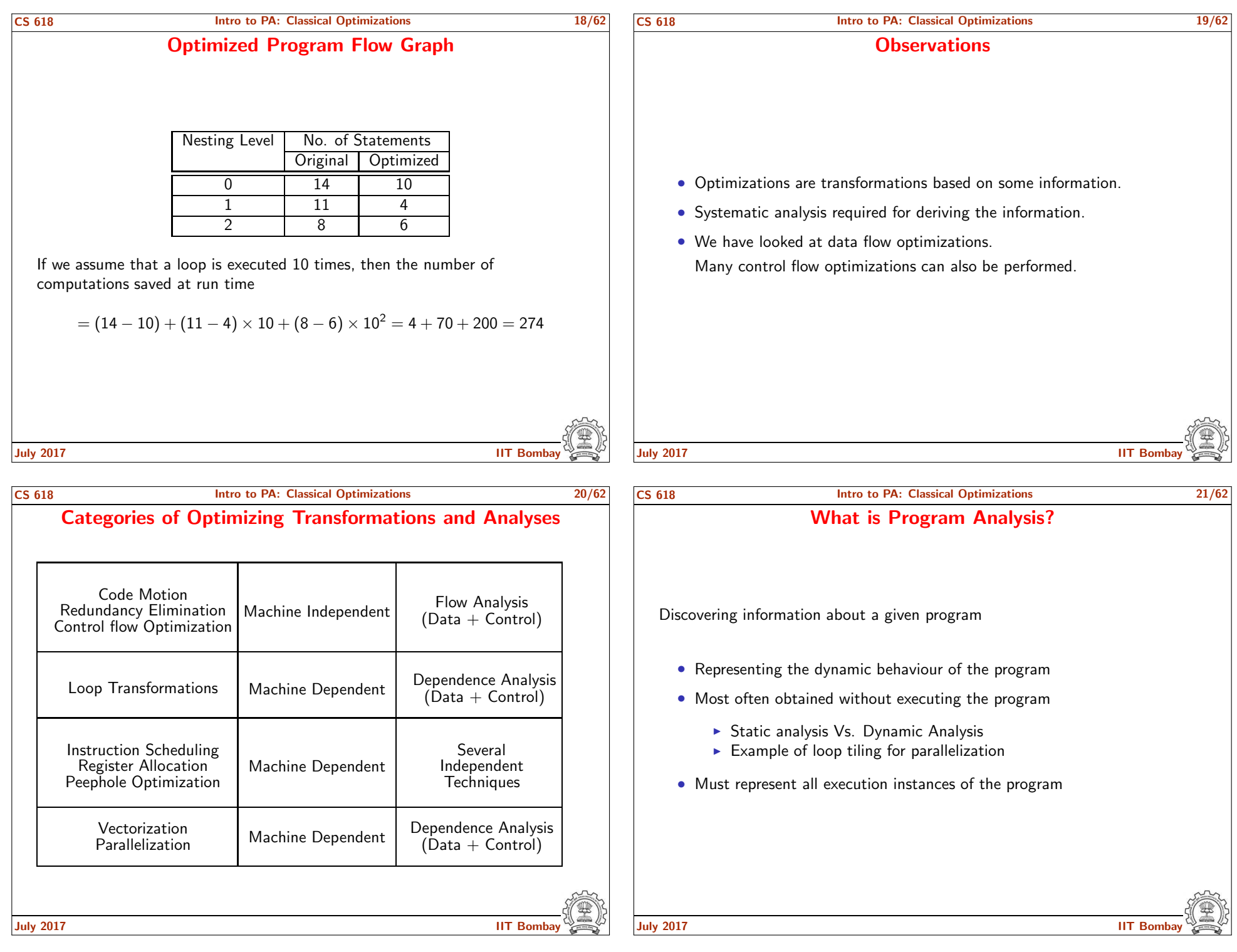

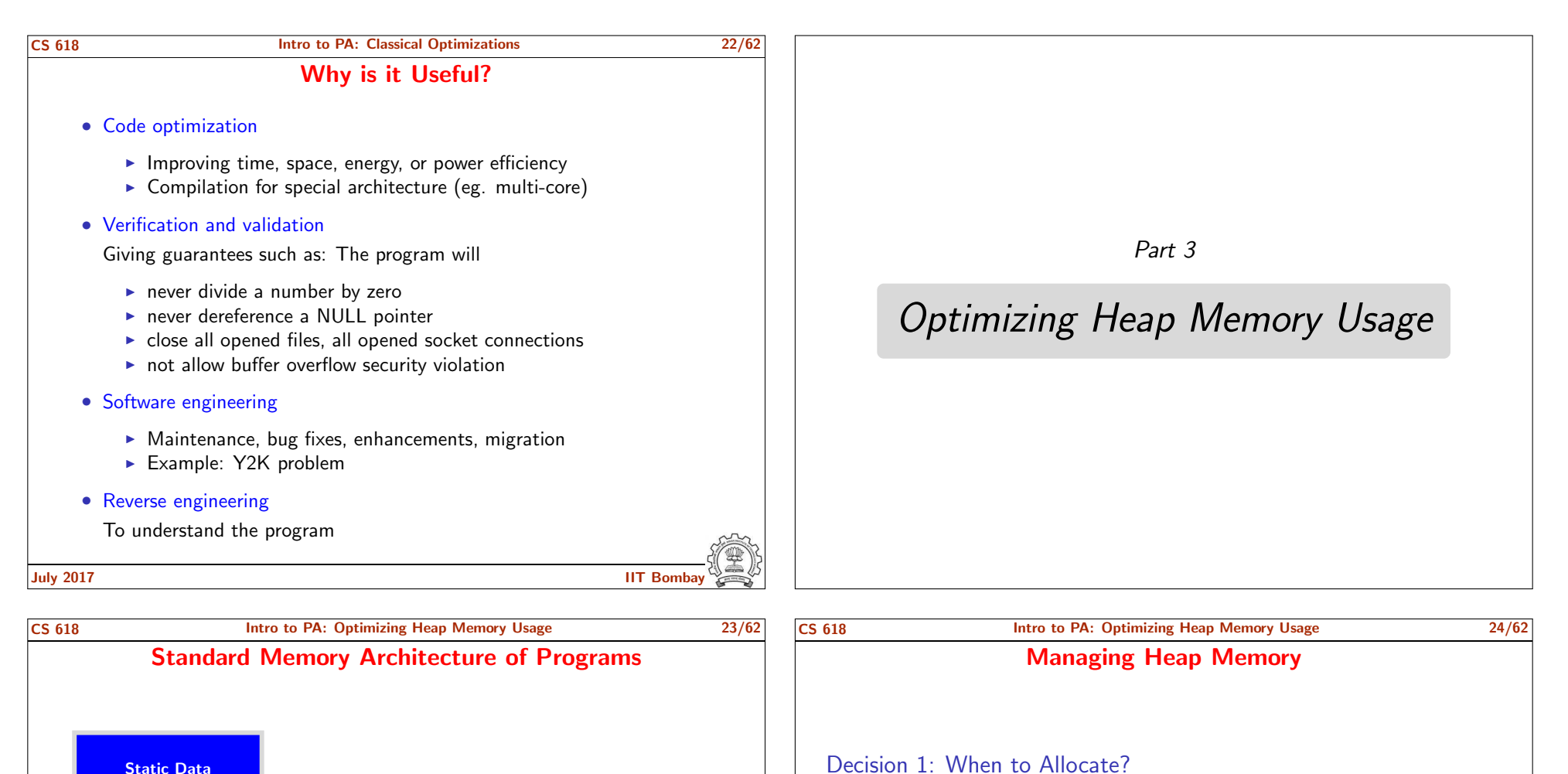

- Explicit. Specified in the programs. (eg. Imperative/OO languages)
- Implicit. Decided by the language processors. (eg. Declarative Languages)

## Decision 2: When to Deallocate?

- Explicit. Manual Memory Management (eg.  $C/C++$ )
- Implicit. Automatic Memory Management aka Garbage Collection (eg. Java/Declarative languages)

July 2017 IIT Bombay

## July 2017 IIT Bombay

Heap allocation provides the flexibility of

shrink as desired at runtime.

• Variable Sizes. Data structures can grow or

(Not bound to the declarations in program.)

• *Variable Lifetimes*. Data structures can be created and destroyed as desired at runtime.

(Not bound to the activations of procedures.)

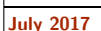

Code

**Heap** 

**Stack** 

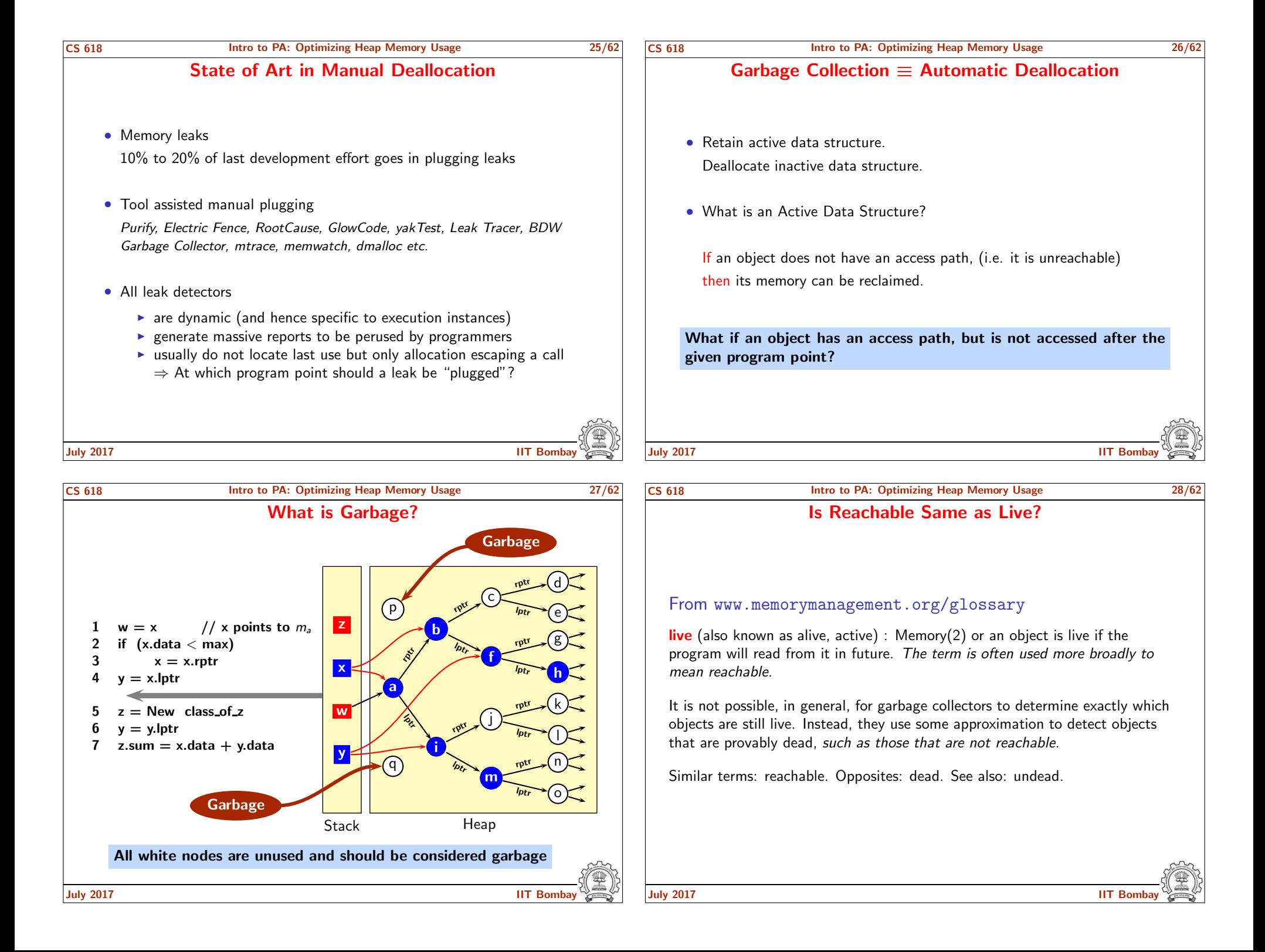

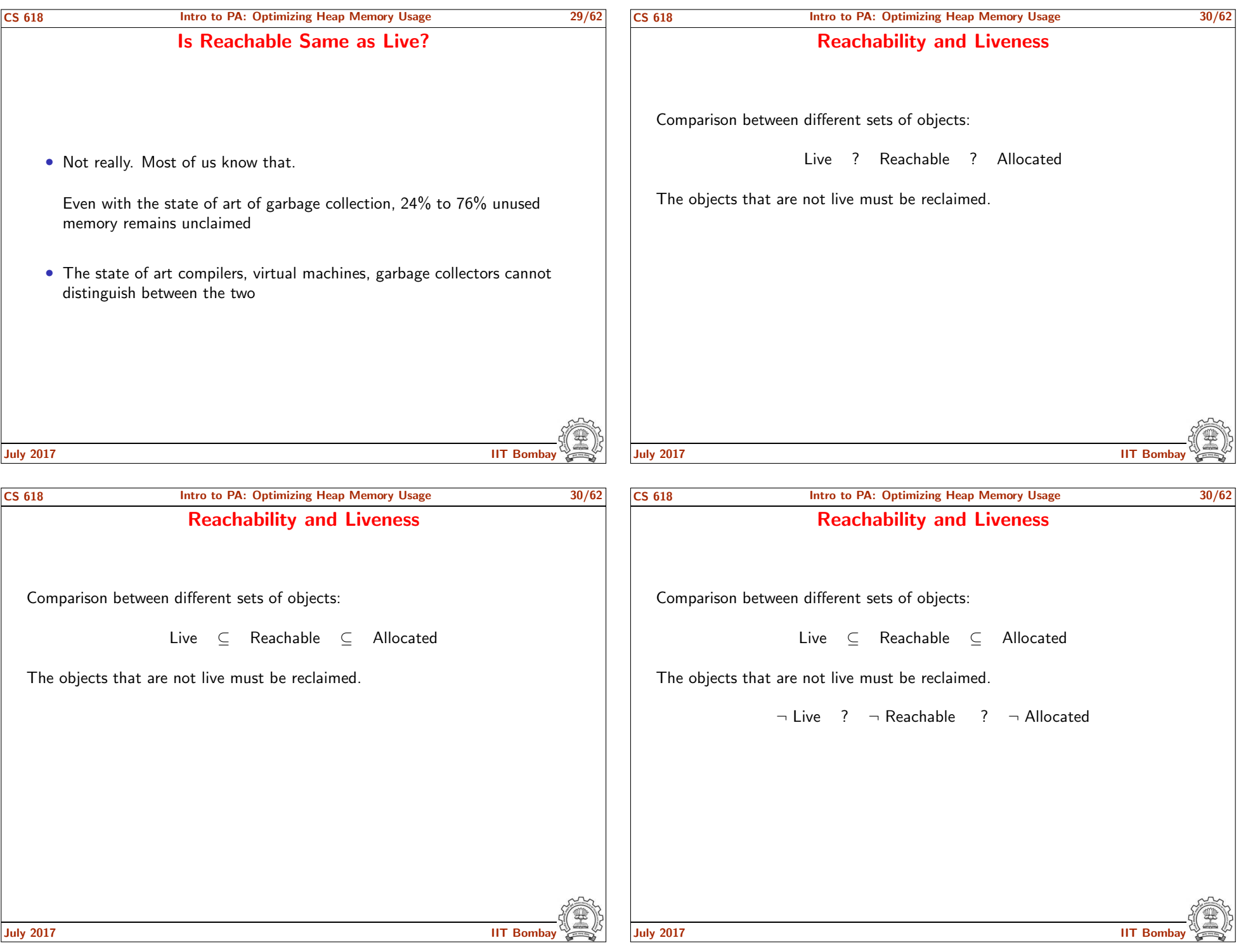

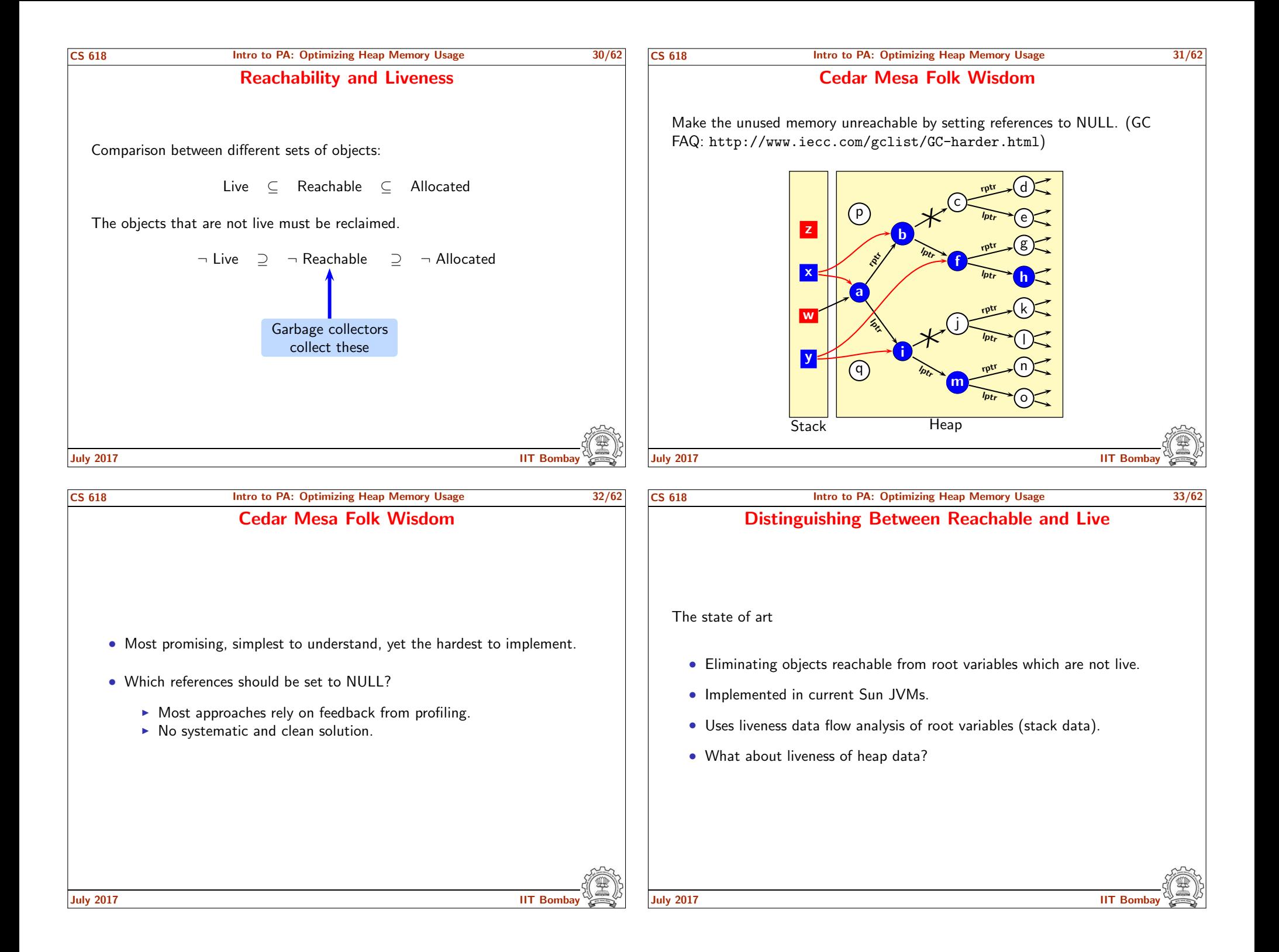

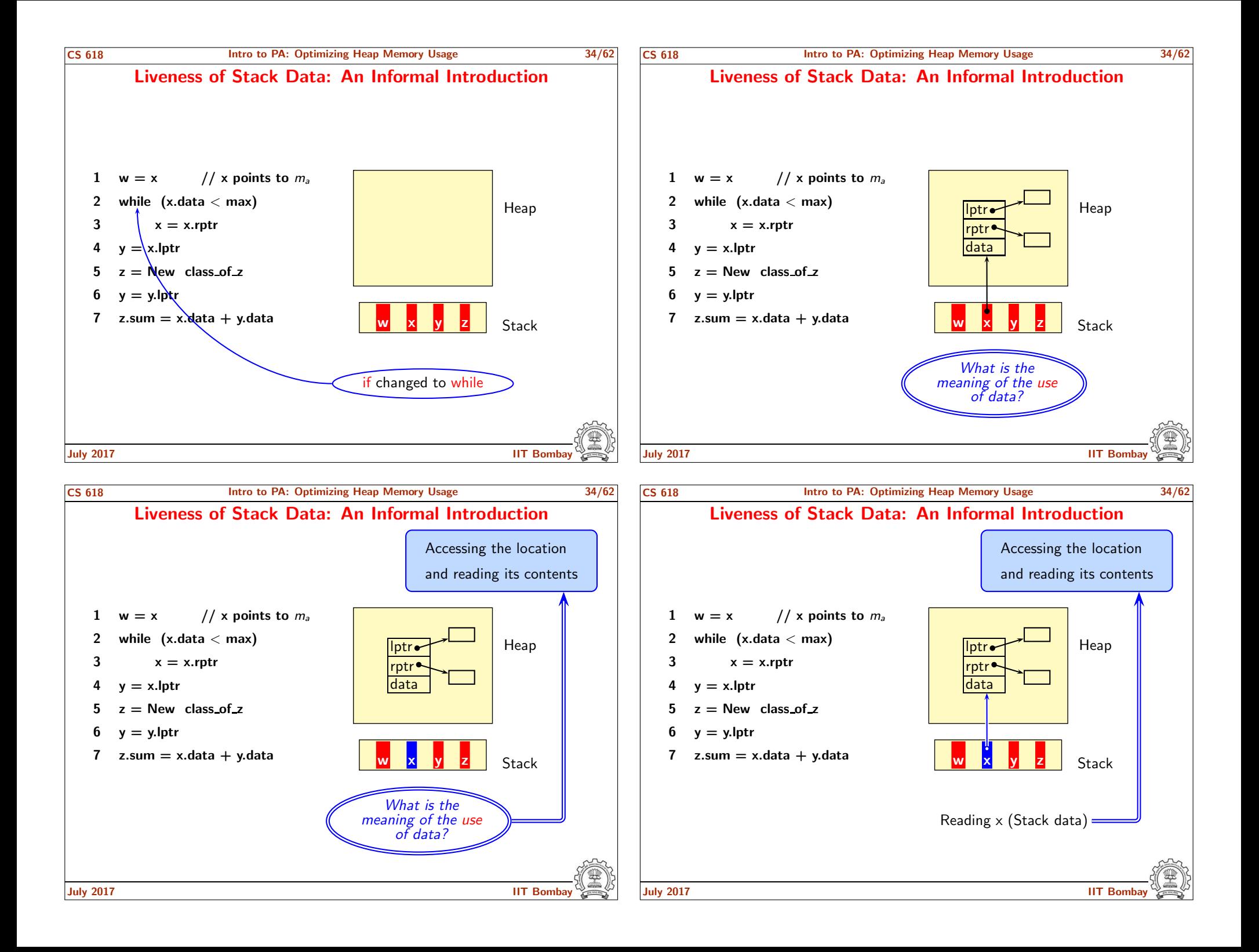

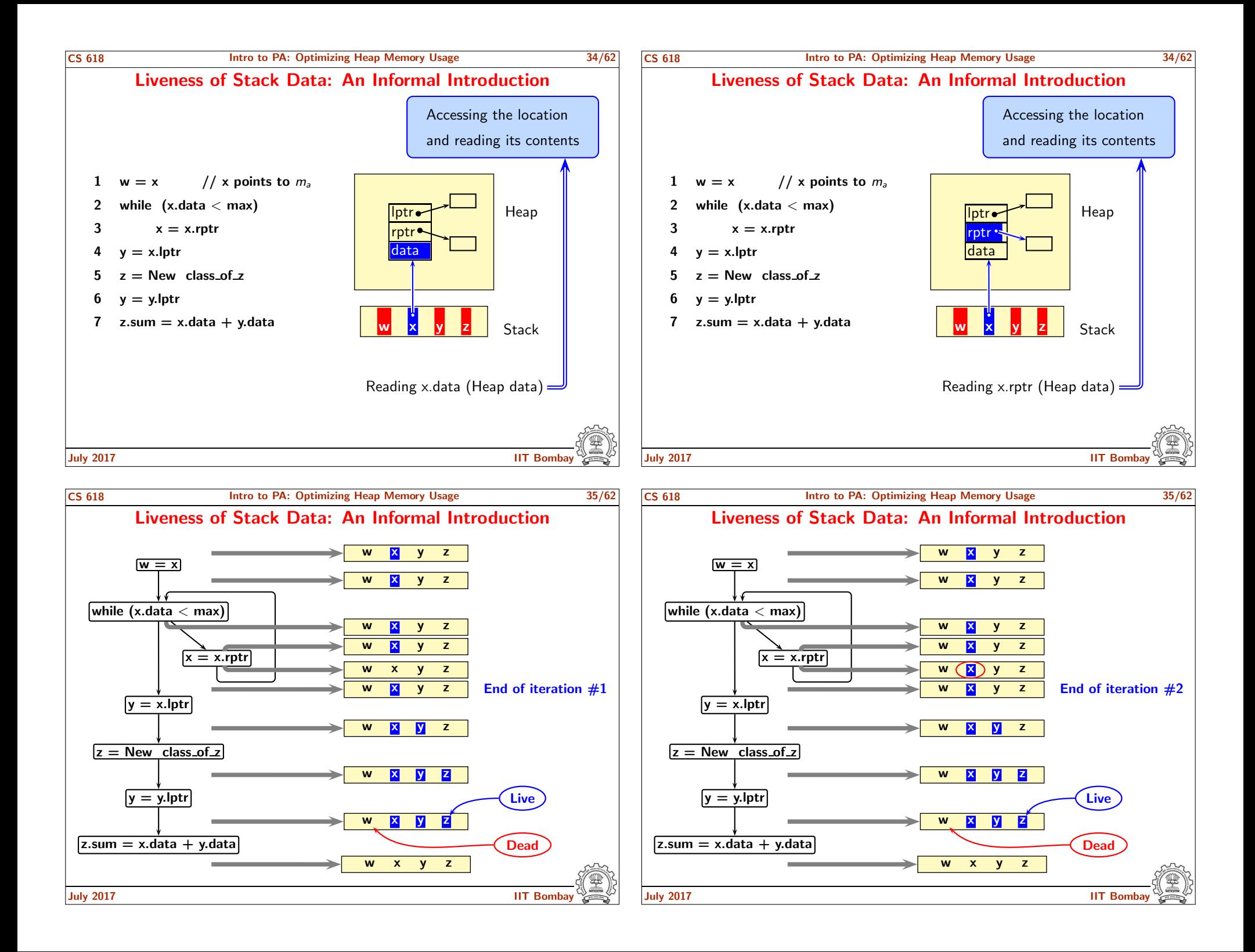

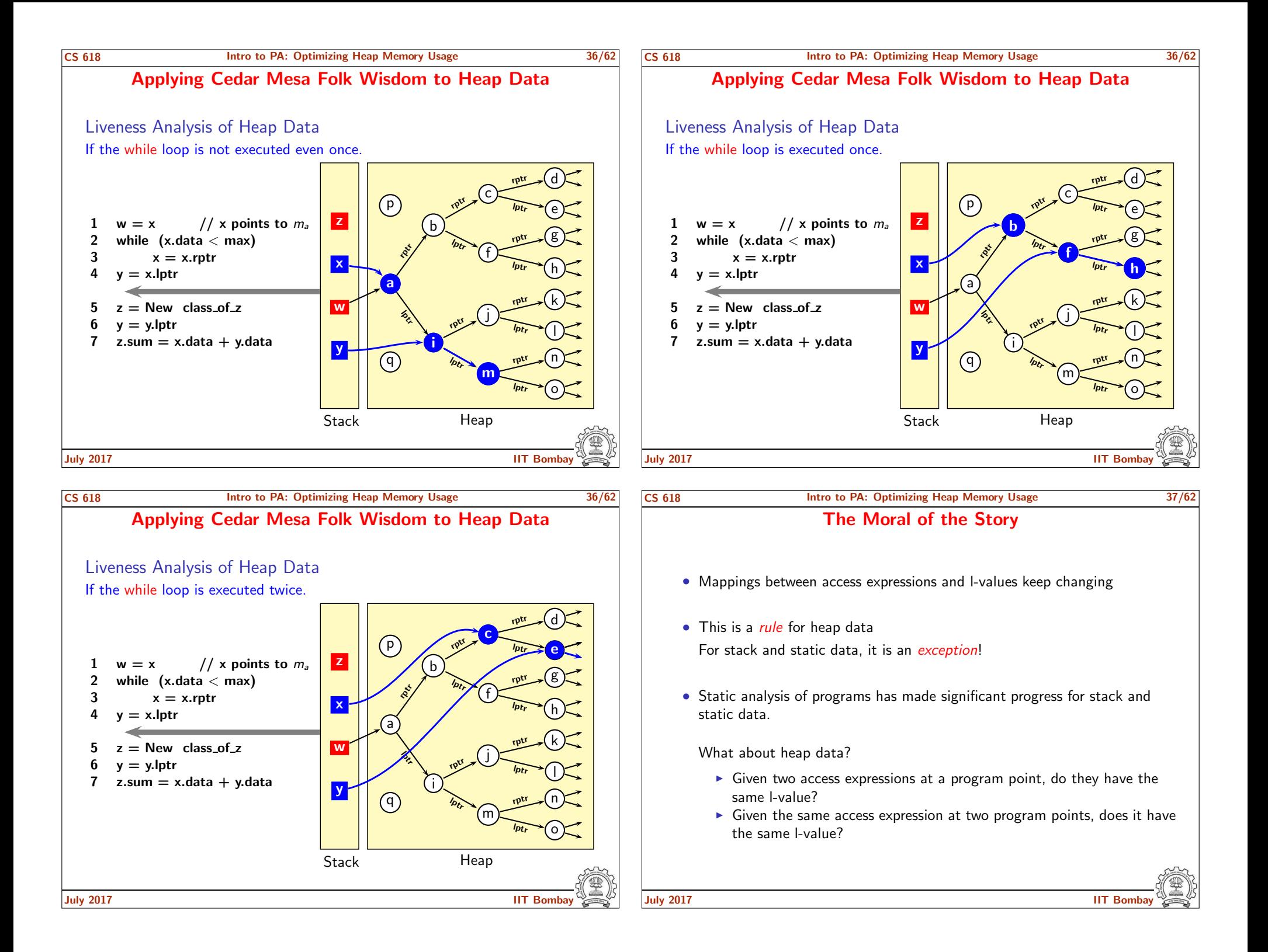

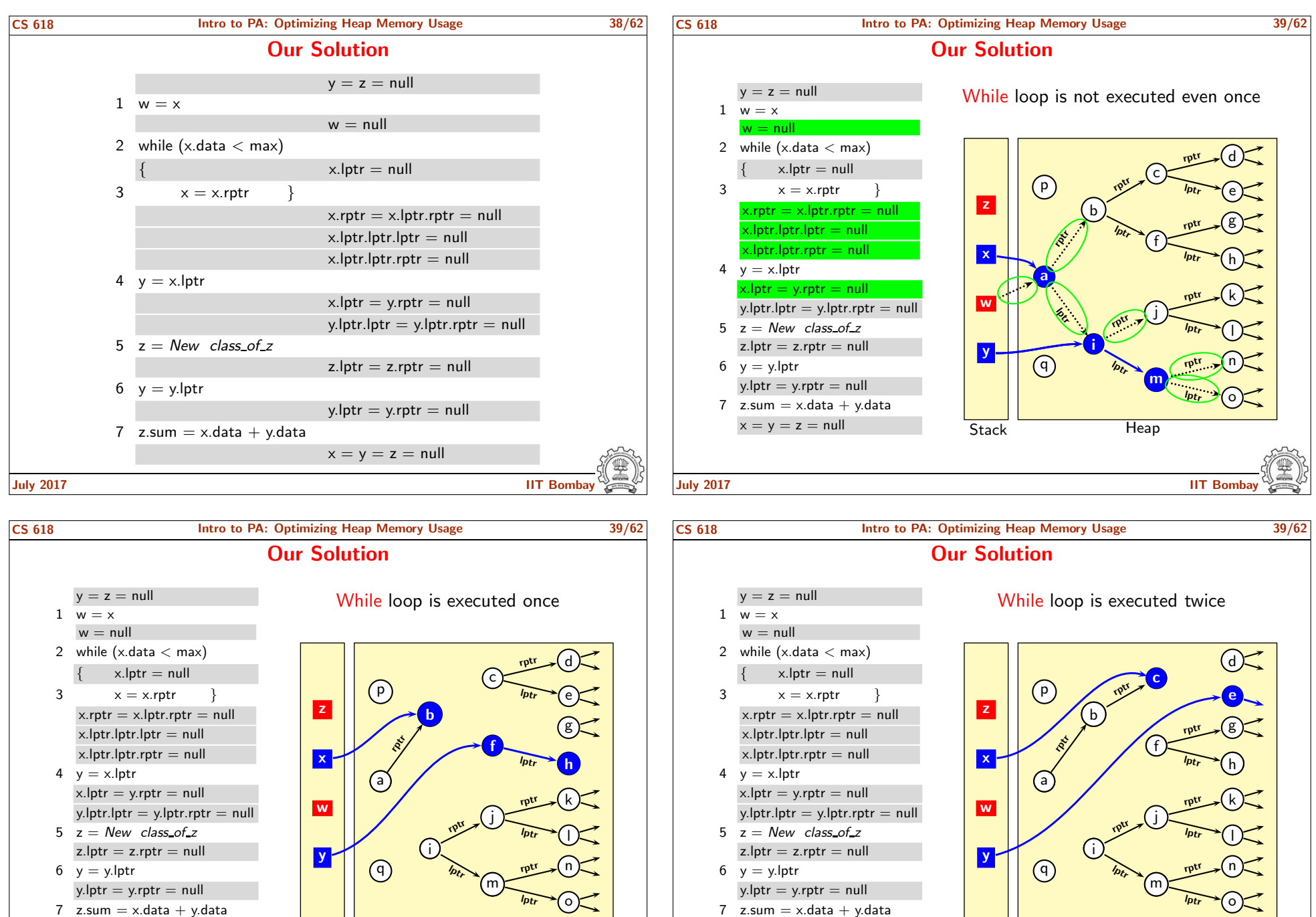

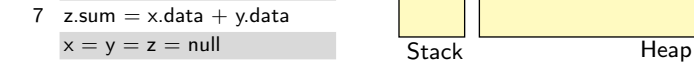

July 2017 IIT Bombay

July 2017 IIT Bombay

 $x = y = z = null$  Stack Heap

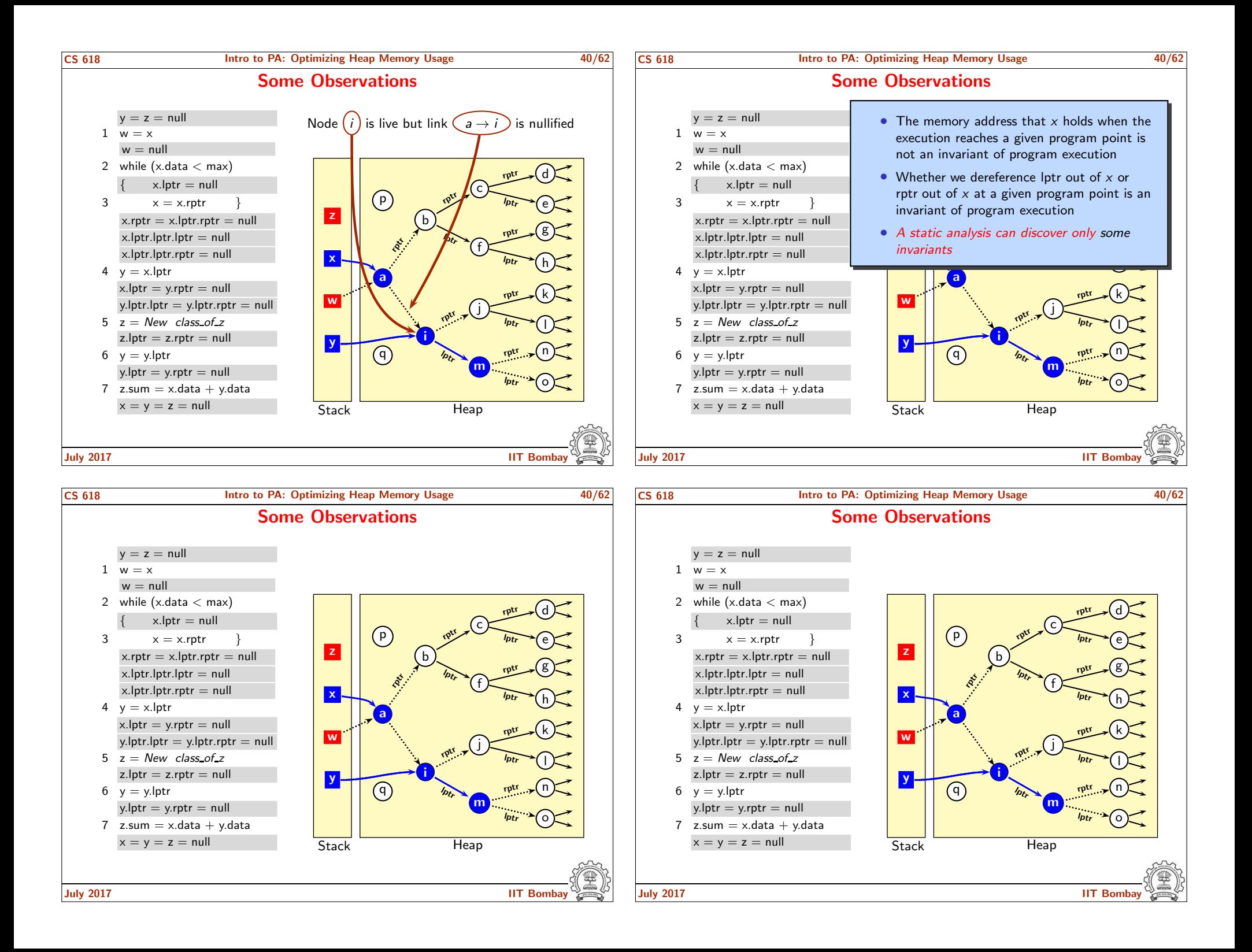

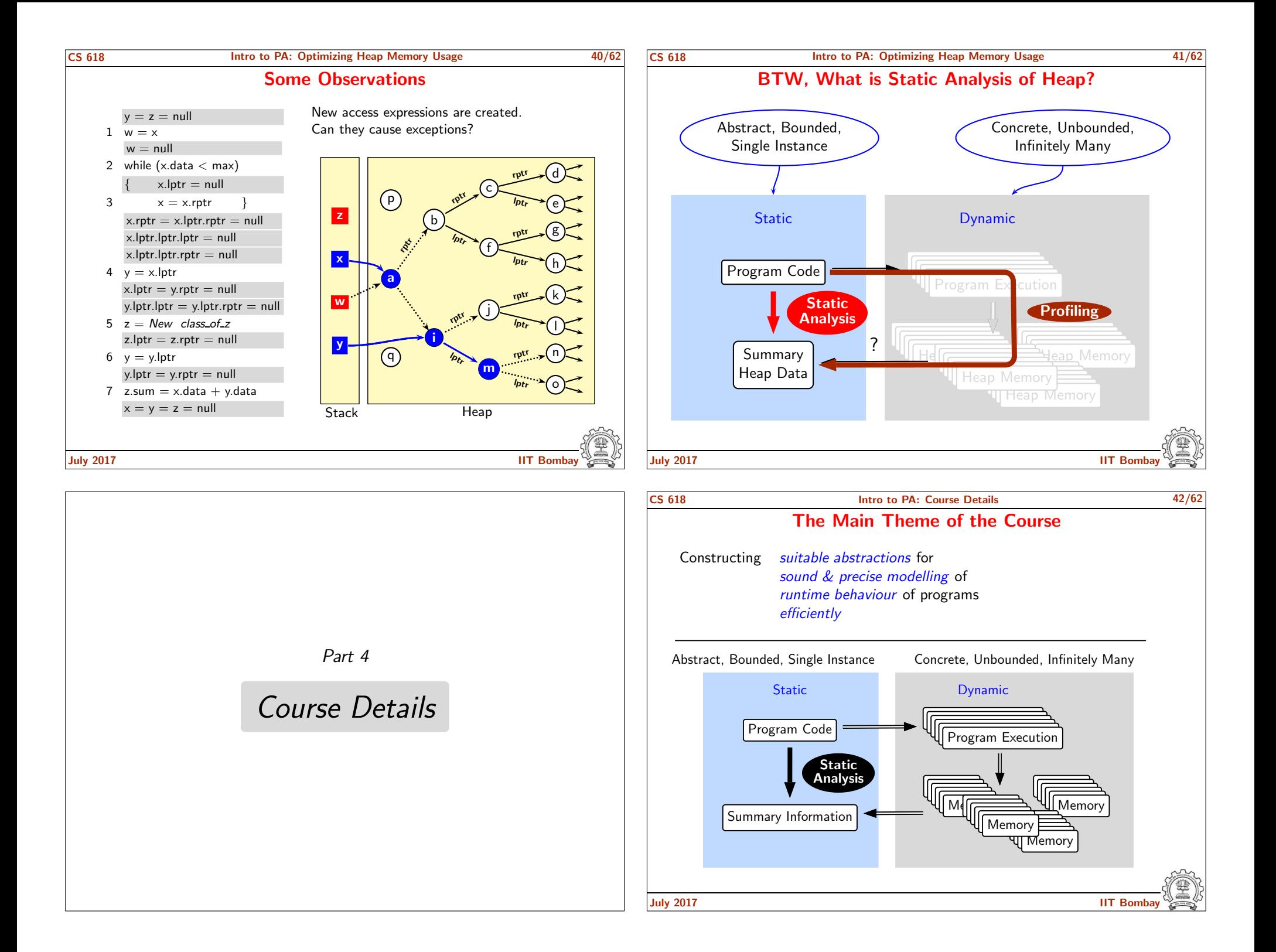

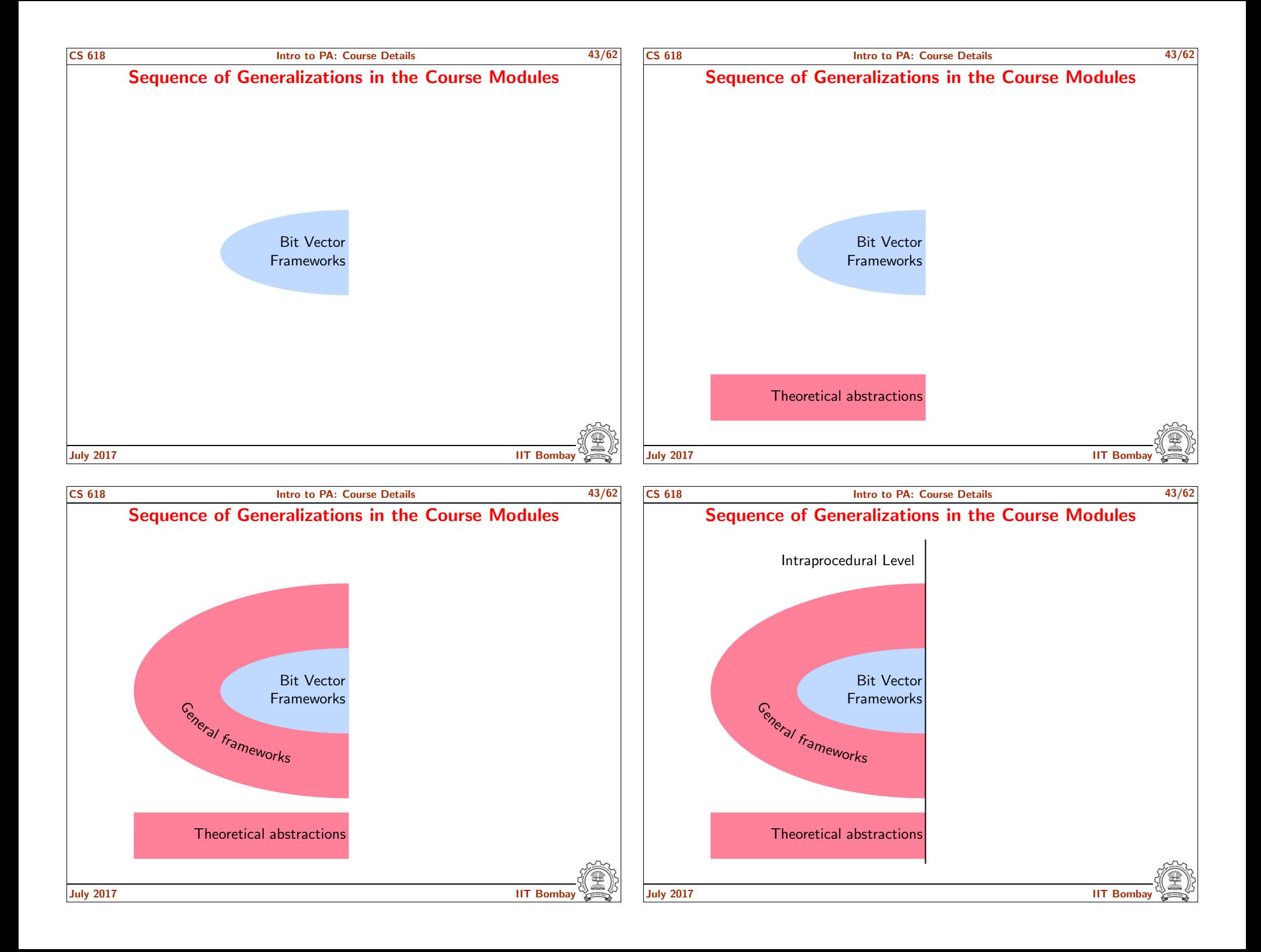

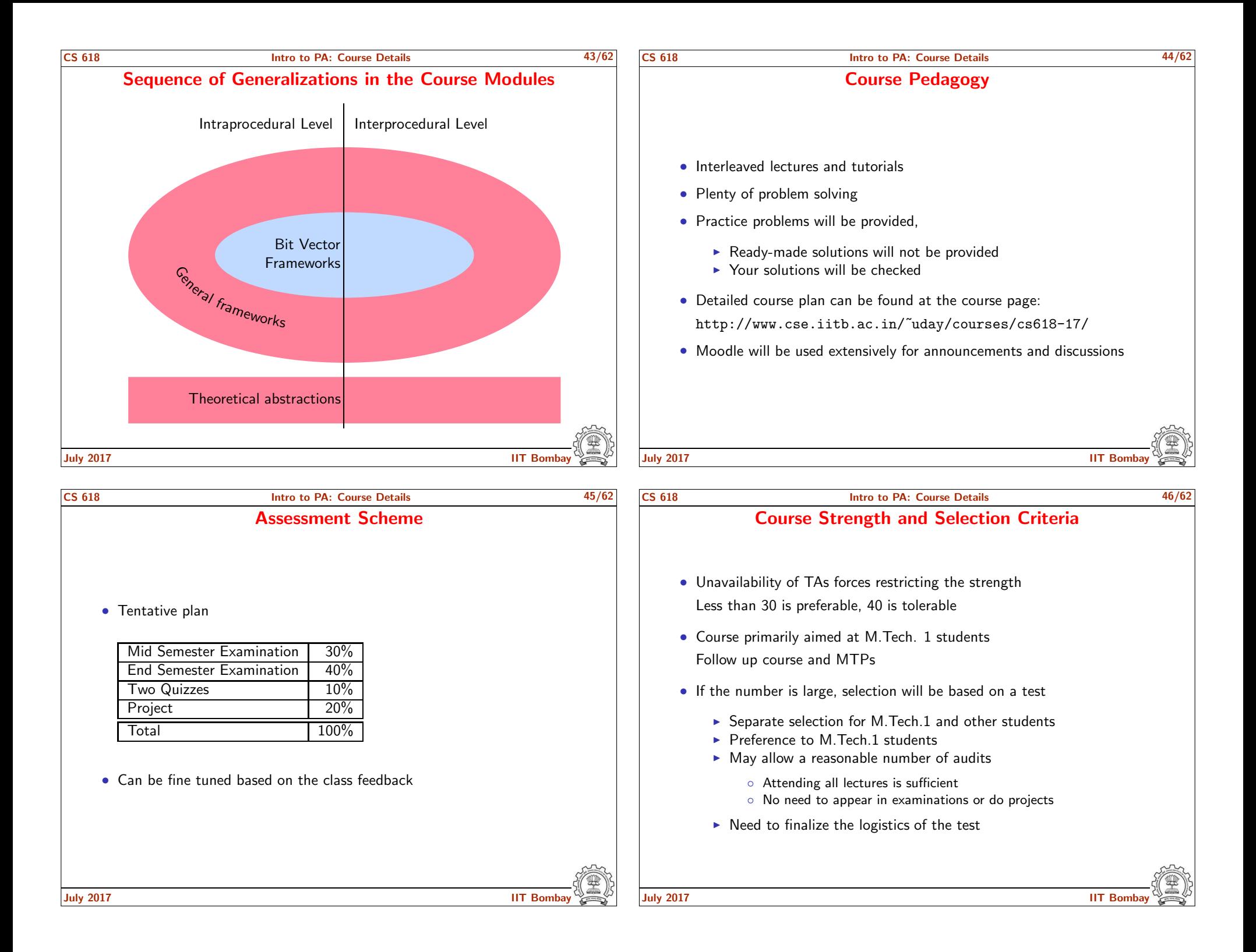

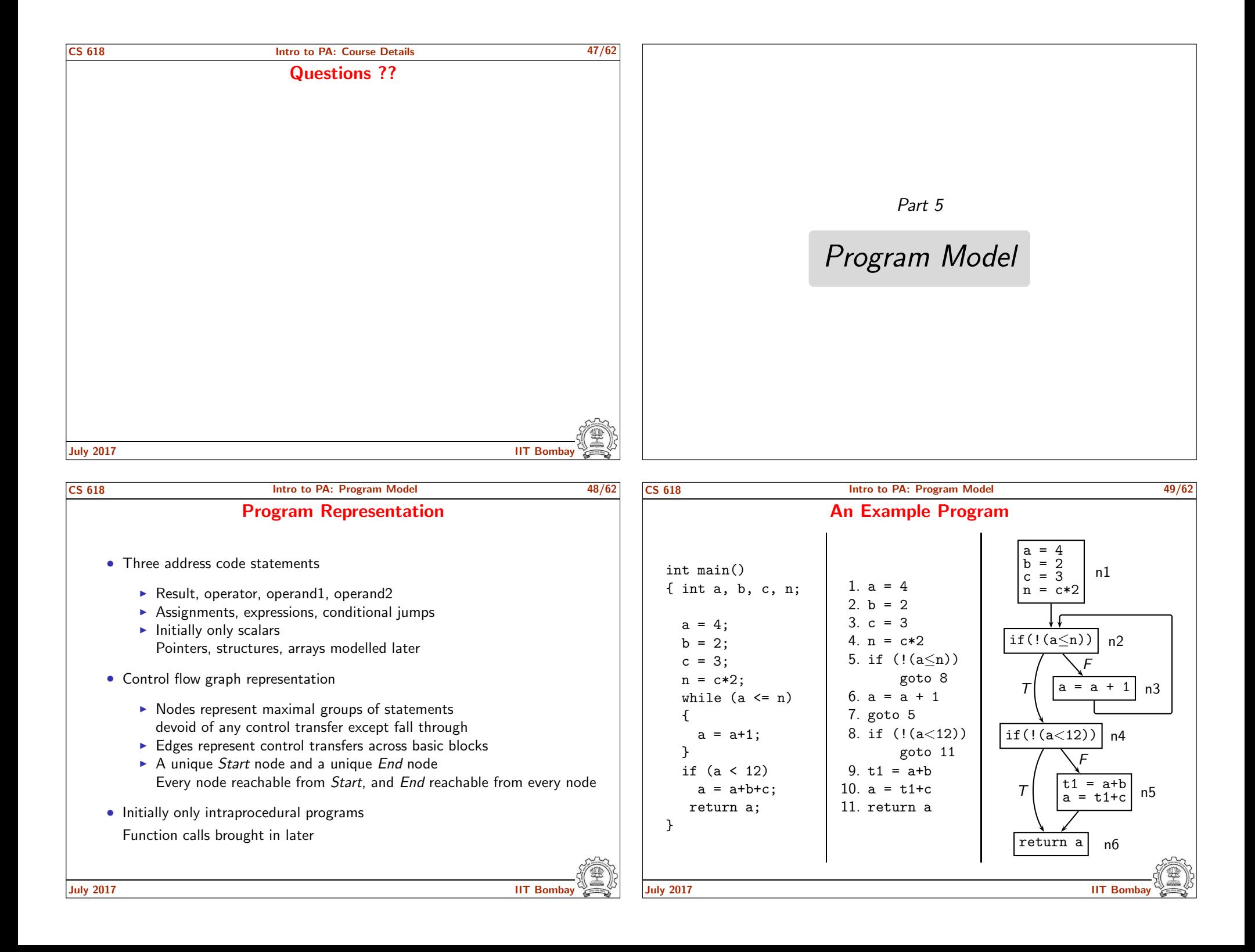

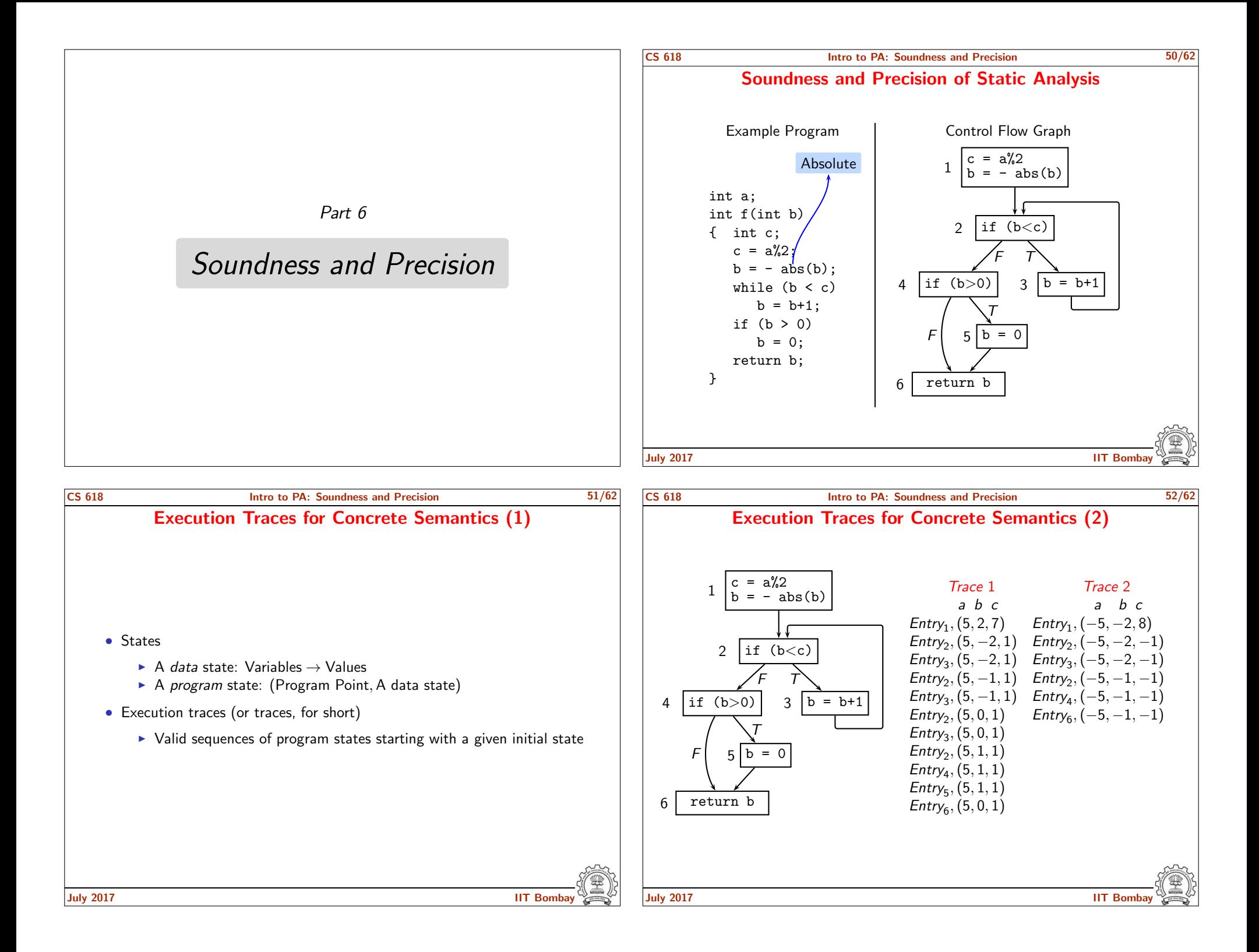

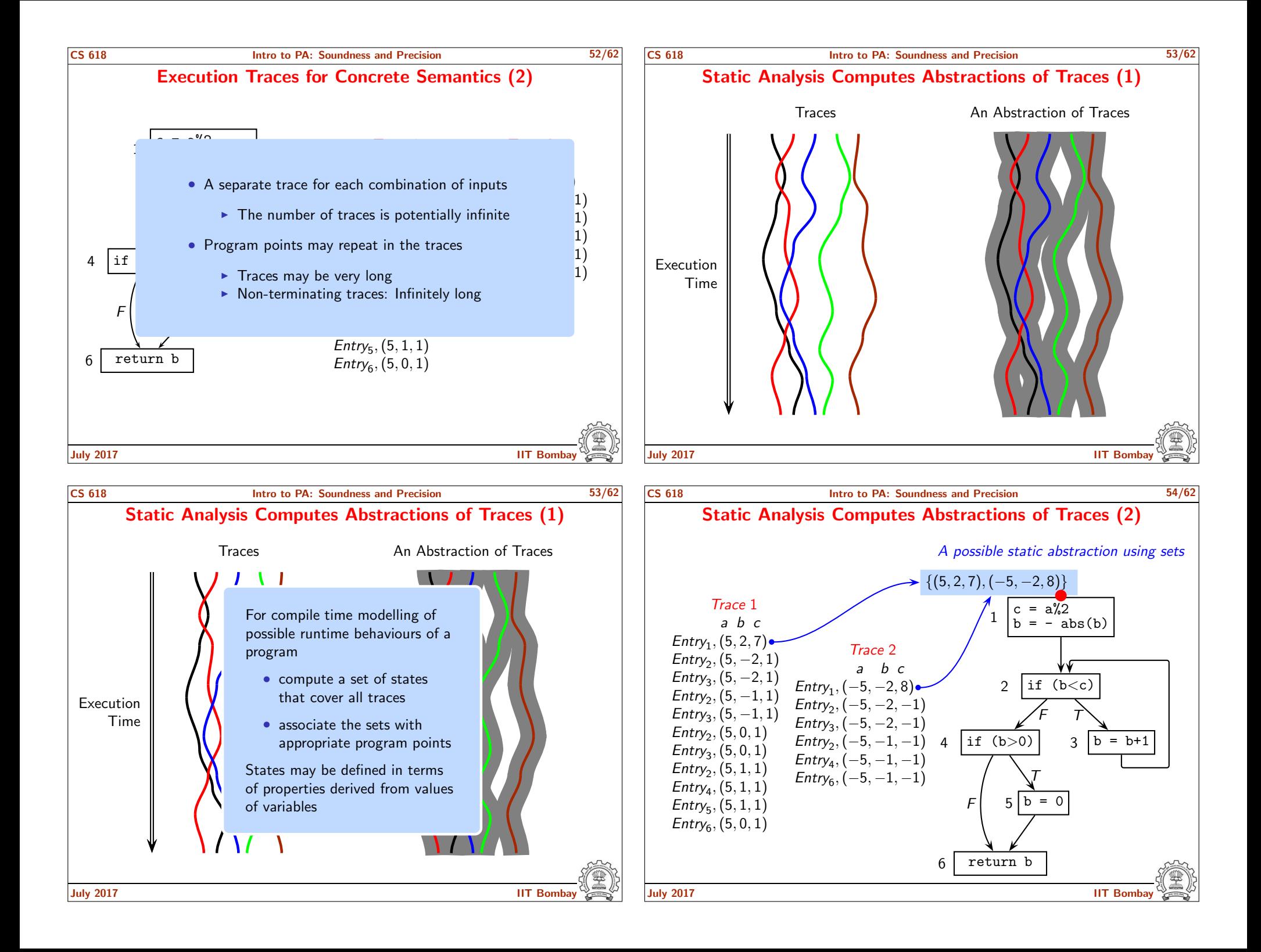

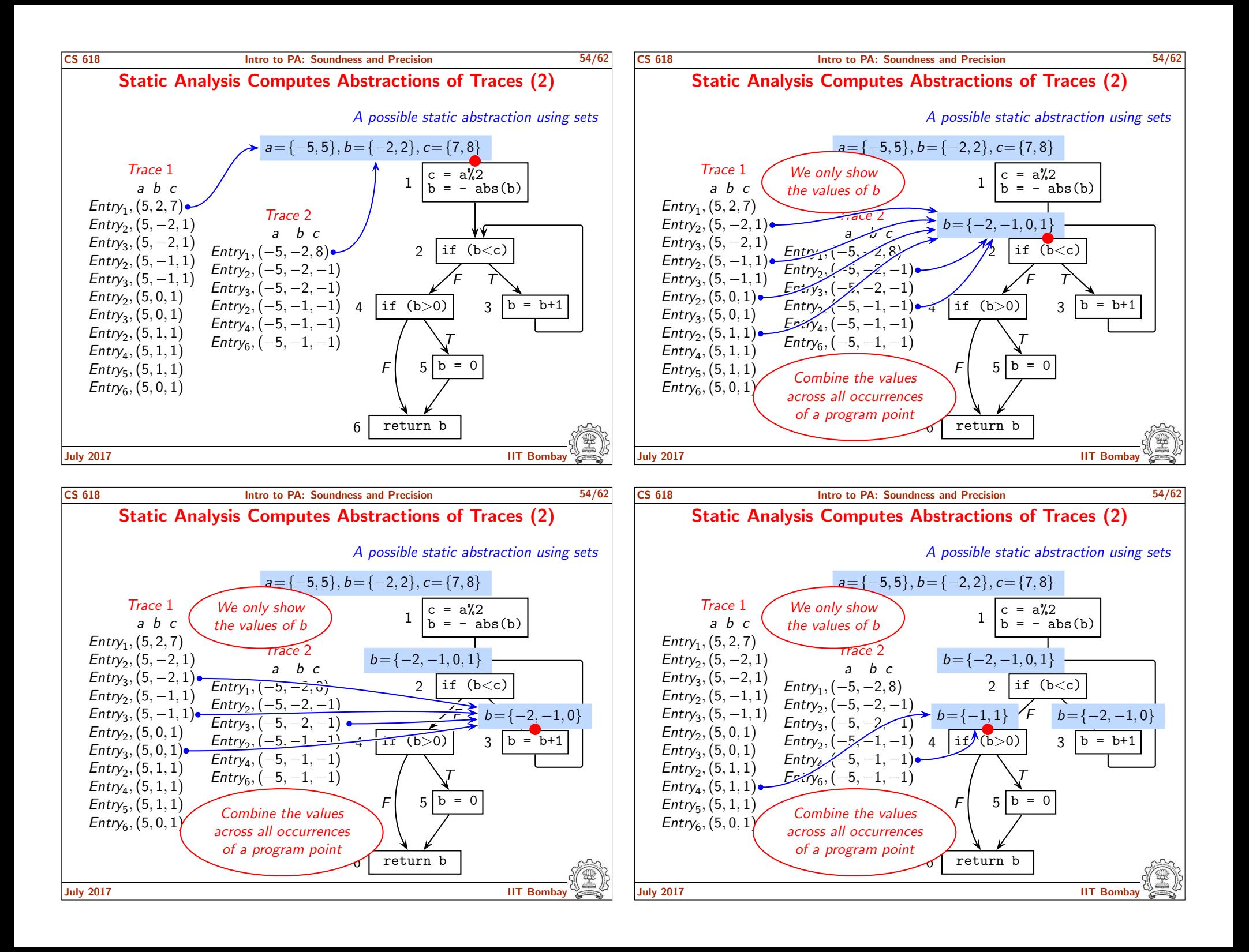

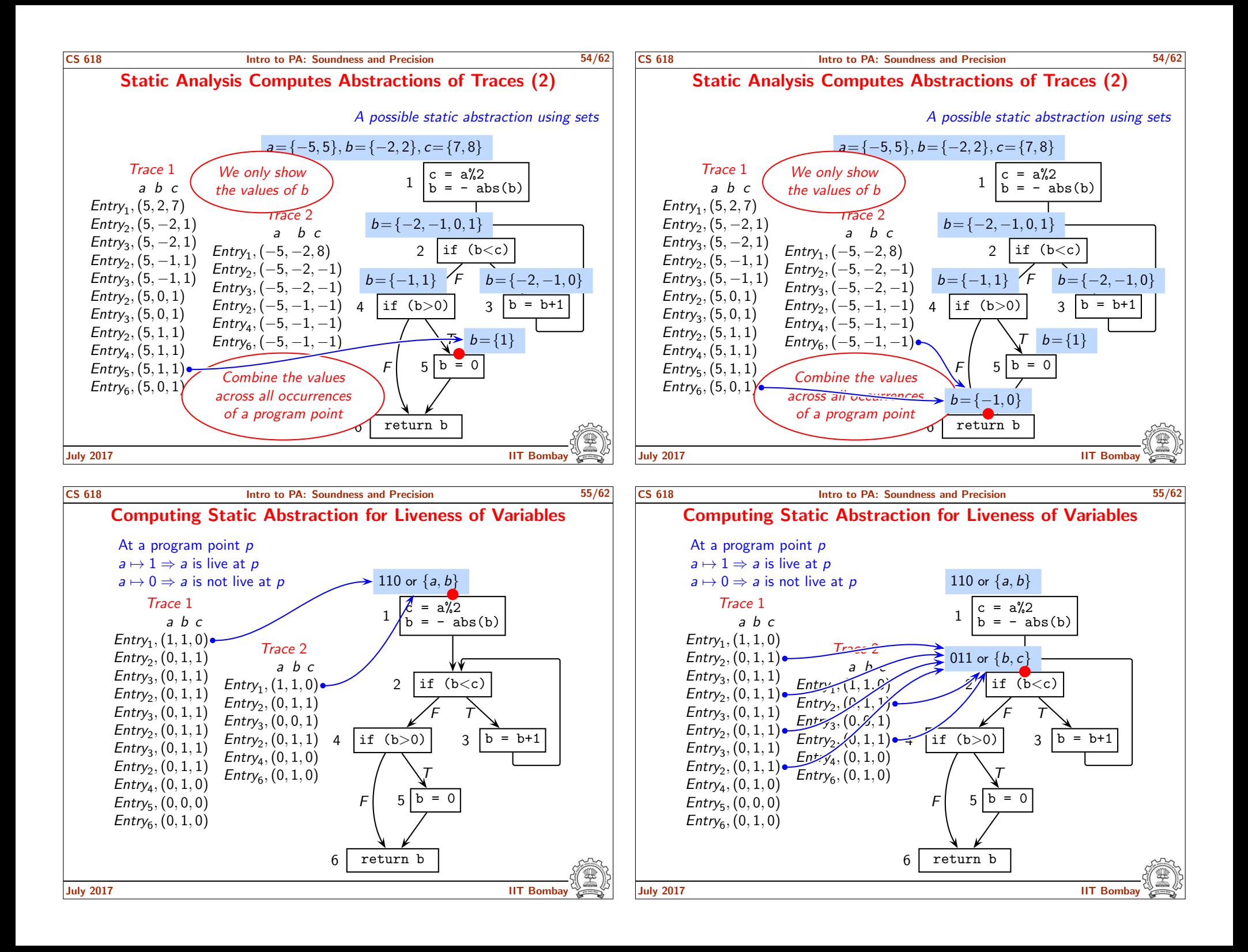

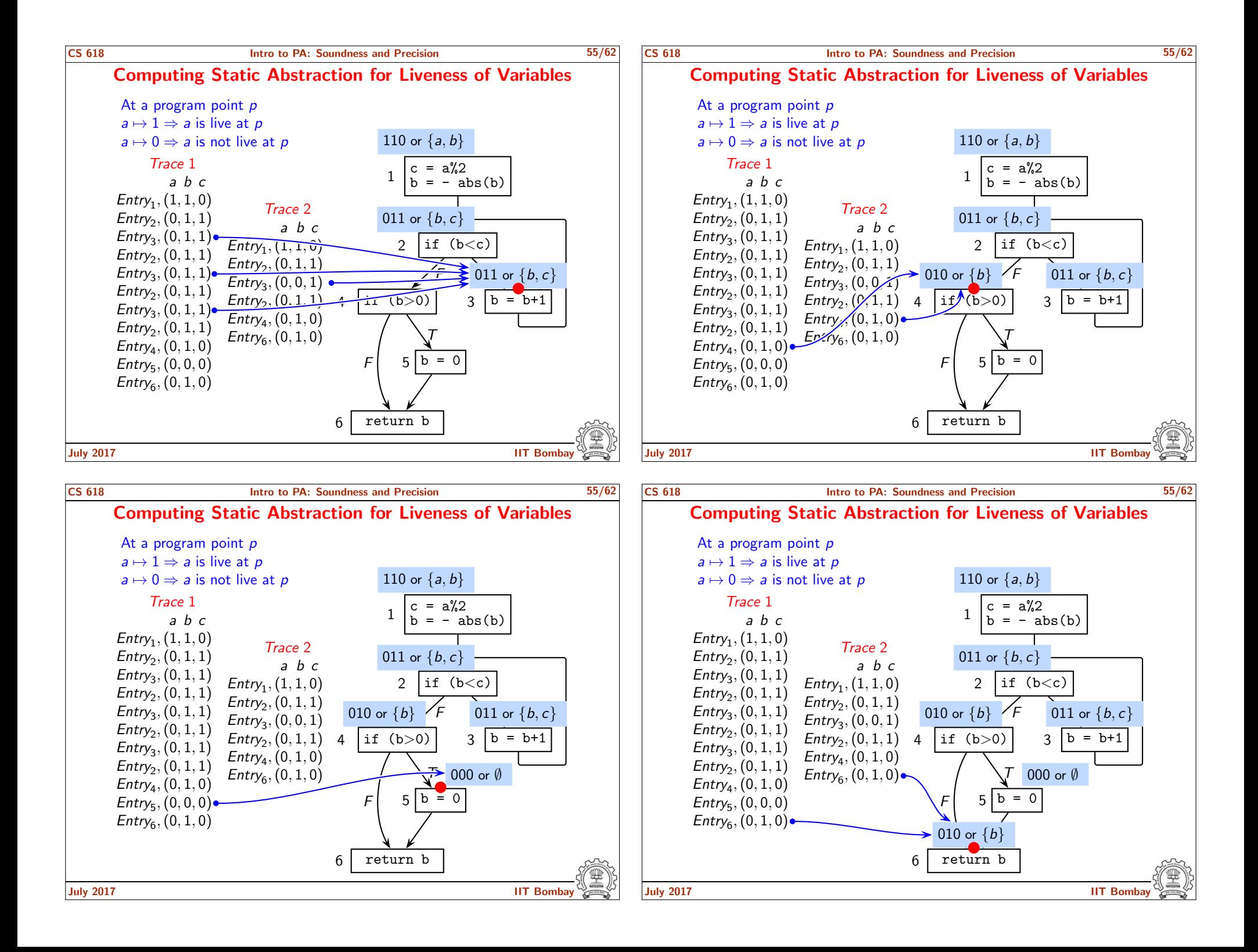

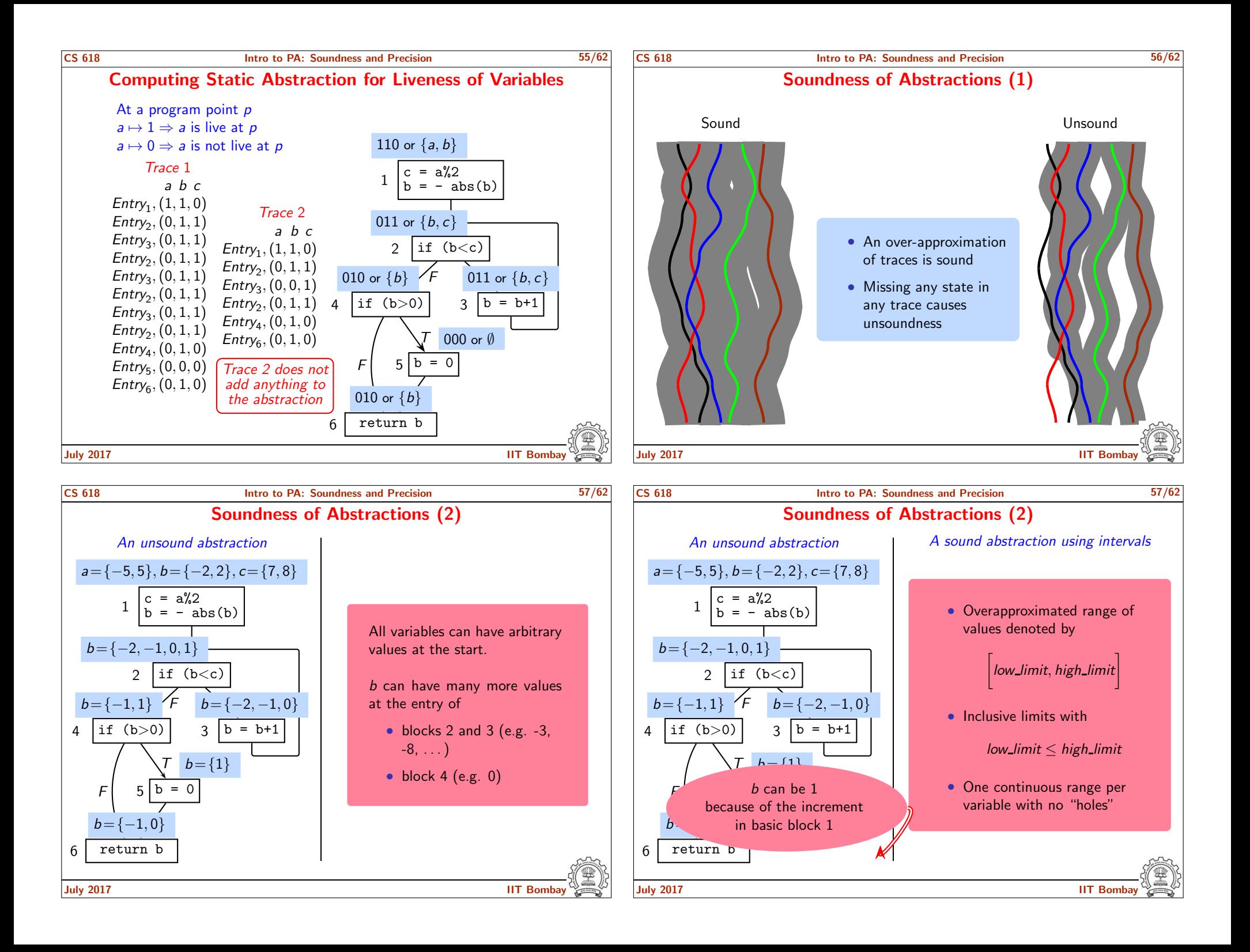

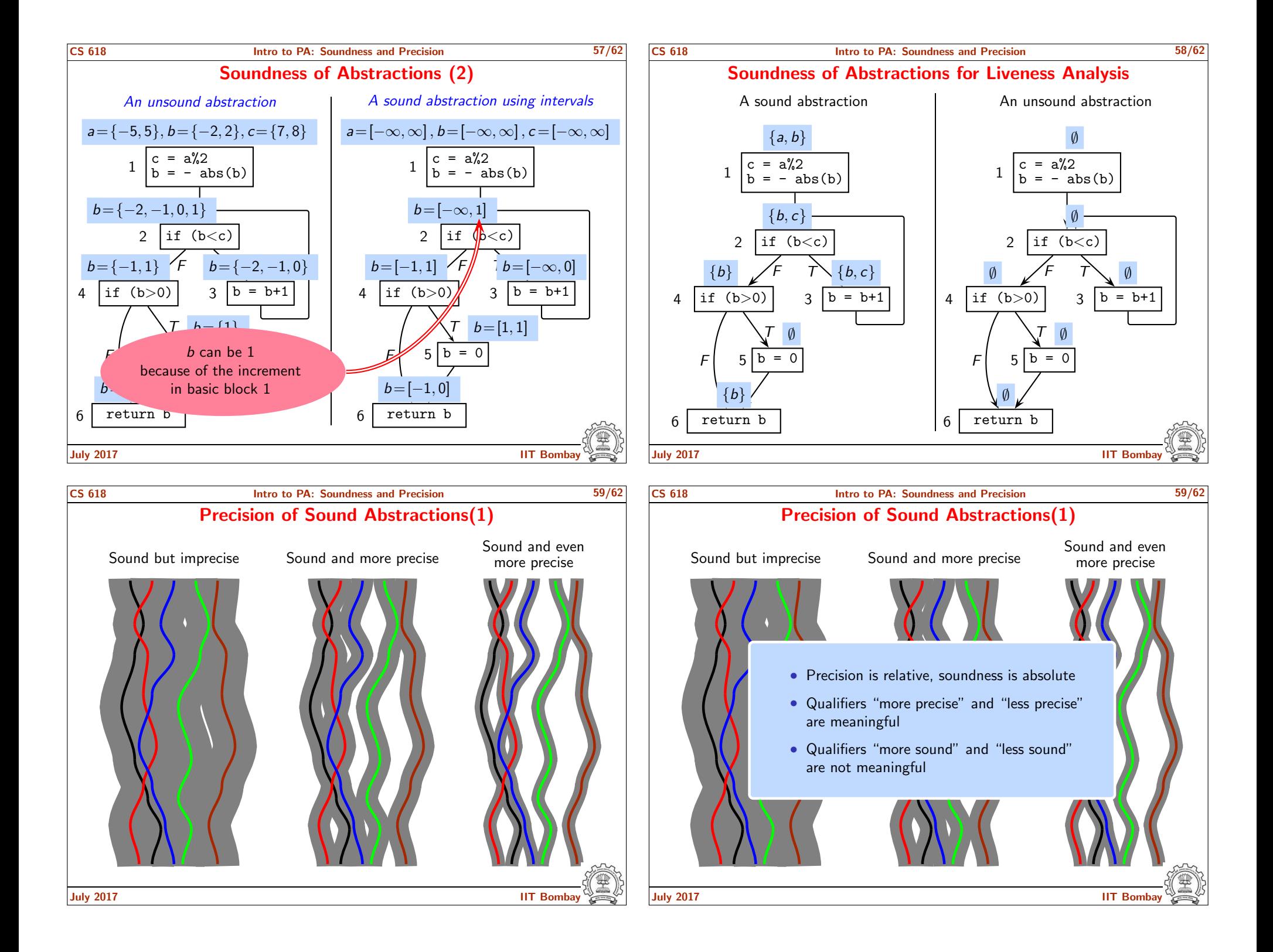

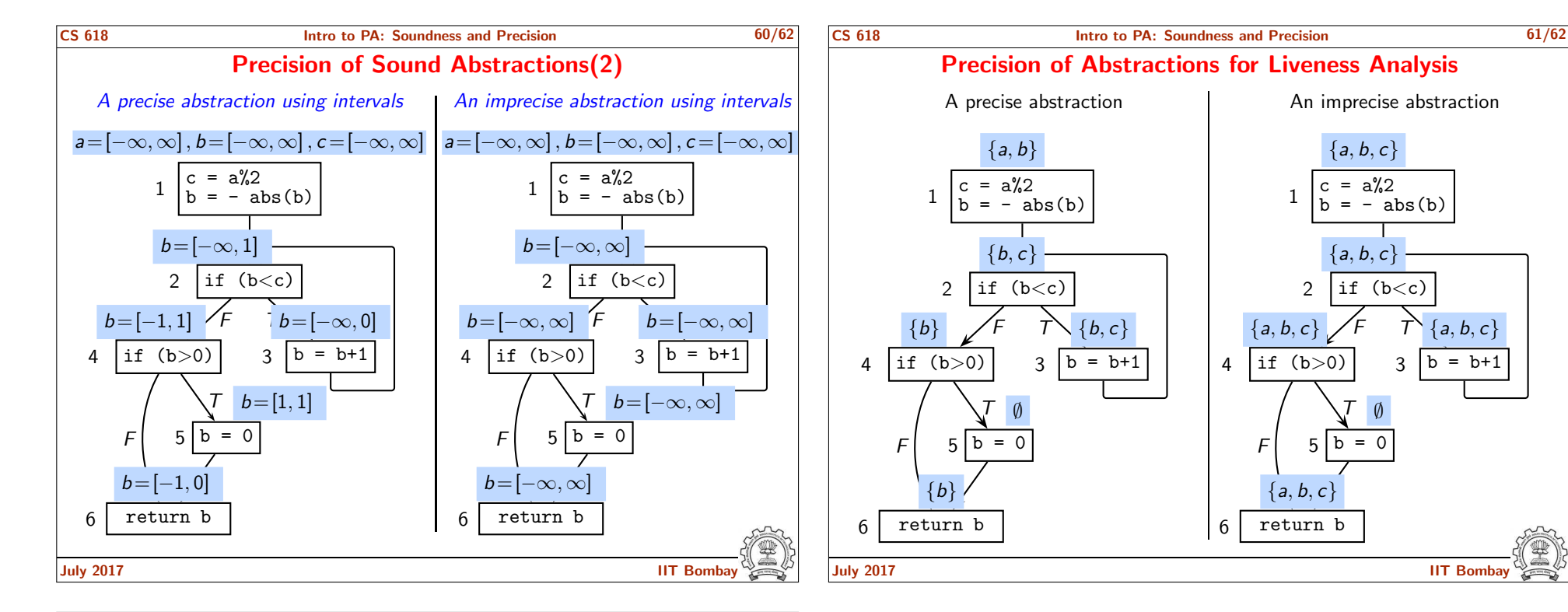

 $\tau$ 

T

∅

 ${a, b, c}$ 

 ${a, b, c}$ 

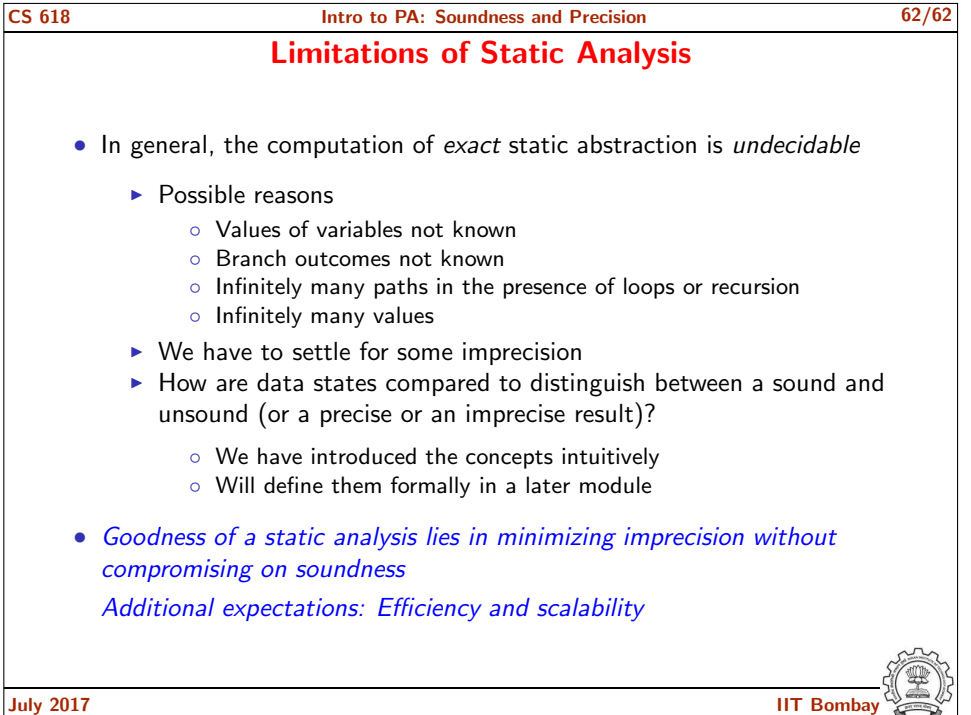